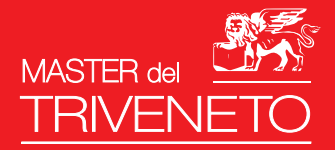

# **BUSINESSCULT**

# UTILIZZO AVANZATO DI MS-EXCEL

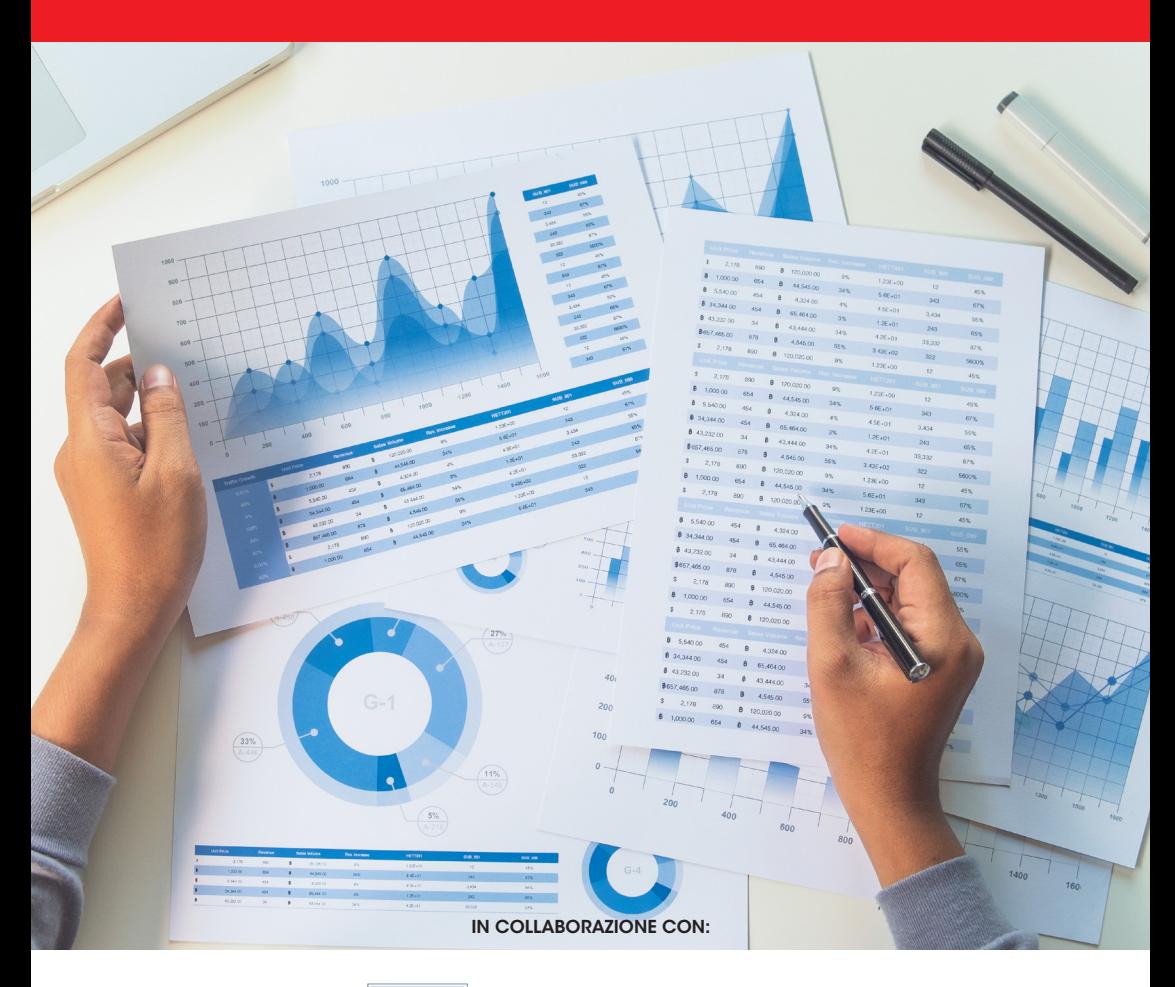

DOTTORI COMMERCIALISTI ESPERTI CONTABILI

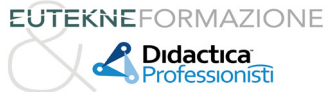

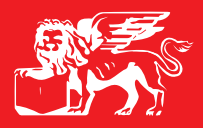

**1° APPUNTAMENTO giovedì 17 marzo 2022 ore 9.30 / 12.30**

### **MS EXCEL - Strumenti per l'impostazione di un modello di simulazione**

Al di là del numero di funzionalità che si conoscono e si utilizzano, quel che più conta è comprendere le logiche di base dello strumento al fine di farne un uso più consapevole: solo così, infatti, sarà possibile ottimizzare la propria produttività in ogni occasione. Il presente modulo si pone l'obiettivo di ripassare diverse funzionalità che torneranno utili per l'impostazione di un modello in Excel (nello specifico il modello di analisi per indici che sarà sviluppato in occasione del terzo incontro di questo percorso).

# Ore 09:30 Inizio lavori

# Emmanuele Vietti

*Professore di Economia e Organizzazione d'Impresa presso il Politecnico di Torino*

- $\Omega$  I riferimenti assoluti e relativi
- P L'uso dei nomi di cella o intervallo
- P Il comando Convalida Dati
- $\Omega$  Importare i dati da un file di .txt: le importazioni legacy
- **Q** Le funzioni di ricerca: CERCA.VERT
- P Le funzioni logiche: SE(), SOMMA.SE()
- O Le tabelle pivot: la funzione INFO.DATI.TAB.PIVOT

Questo modulo si propone di ripassare alcuni degli strumenti fondamentali dell'applicativo necessarie per la definizione di formule utili a costruire un modello di analisi in Excel. La conoscenza di queste funzionalità costituisce il fondamento per un utilizzo efficace ed efficiente dell'applicativo. Tutte le funzionalità oggetto del presente modulo saranno ampliamente applicate nell'impostazione del modello di analisi di bilancio per indici oggetto dell'ultimo incontro.

# Ore 12:30 Conclusione lavori

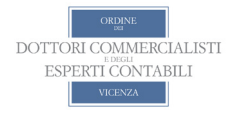

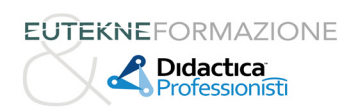

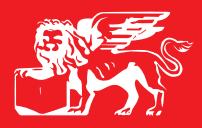

**2° APPUNTAMENTO giovedì 24 marzo 2022 ore 9.30 / 12.30**

### **MS EXCEL - Power query: nuovi strumenti per l'acquisizione e l'elaborazione dei dati**

Excel è uno strumento in continua evoluzione: da alcuni anni è stato introdotto, prima come componente aggiuntivo (versione 2010) poi come nativo nell'applicativo (versione 2013 e successive) Power Query: una nuova e potente tecnologia di connessione dati che consente di individuare, connettersi, combinare e perfezionare le origini dati per soddisfare le esigenze di analisi.

Nell'ultima versione di Office Power Query, attualmente disponibile solo nella versione per Windows dell'applicativo, è diventato l'unico strumento per l'acquisizione dei dati esterni. L'incontro si propone di illustrare il funzionamento di questo strumento attraverso esercitazioni pratiche ed esempi.

# Ore 09:30 Inizio lavori

# Emmanuele Vietti

*Professore di Economia e Organizzazione d'Impresa presso il Politecnico di Torino*

## **INTRODUZIONE A POWER QUERY:**

- $\bigcirc$  Che cosa è Power Query e quali vantaggi offre
- $\Omega$  Importazione dati da fonti esterne: i connettori
- P Strumenti di trasformazione dei dati: dividi, raggruppa, filtra, rimuovi e sposta colonne
- $\Omega$  Creare colonne calcolate
- $\overline{O}$  Acquisire dati da più fonti ed elaborarli: accoda e combina

Power Query è uno strumento straordinario che permette sia di acquisire dati sia di rielaborarli, memorizzando la procedura al fine di rendere molto più efficiente ed efficace il lavoro. Il corso si propone di illustrarne le potenzialità applicate allo svolgimento della professione del commercialista e del revisore legale, con esercitazioni mirate a soddisfare le esigenze di analisi (es: alimentazione delle carte di lavoro del revisore).

# Ore 12:30 Conclusione lavori

IN COLLABORAZIONE CON:

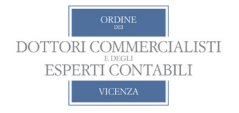

**EUTEKNEFORMAZIONE** Didactica nfessionisti

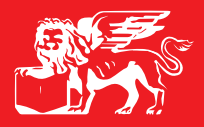

**3° APPUNTAMENTO giovedì 31 marzo 2022 ore 9.30 / 12.30**

### **MS EXCEL – Costruire un modello di analisi per indici**

Il presente modulo intende approfondire l'utilizzo dell'applicativo MS-Excel nell'ambito della costruzione di un modello di analisi, seguendo i diversi passi necessari, dalla progettazione, all'acquisizione dei dati, alla rielaborazione degli stessi e infine alla rappresentazione dei risultati.

In questo modulo si andranno ad applicare con un esempio concreto tutte le funzionalità oggetto degli incontri precedenti.

Nello specifico il corso si propone di applicare tale metodo al tema dell'analisi di bilancio, con il fine di dare un riscontro pratico tra la didattica e le tematiche più vicine allo svolgimento della Professione.

Impostare un modello che permetta la riclassifica del bilancio d'esercizio ed il calcolo dei principali indicatori può rappresentare uno strumento per rendere più fruibile il dato di bilancio al cliente dello Studio.

MS-Excel, attraverso un utilizzo evoluto di funzionalità specifiche, permette di sistematizzare sia la fase di riclassifica, sia quella di calcolo degli indici nonché di rappresentare graficamente i risultati ottenuti.

L'incontro non si propone di entrare nel merito delle tecniche di calcolo degli indici di bilancio, ma vuole approfondire le funzionalità di Excel che permettono di automatizzare tali calcoli.

Il modello sviluppato, gli esempi e le esercitazioni svolte nel corso dell'incontro saranno resi disponibili (in formato open) ai partecipanti, che potranno utilizzarli e personalizzarli.

# Ore 09:30 Inizio lavori

# Emmanuele Vietti

*Professore di Economia e Organizzazione d'Impresa presso il Politecnico di Torino*

- $\Omega$  La rielaborazione dei dati al fine dell'analisi:
	- $\blacklozenge$  Importazione di dati di bilancio da file di testo (.text, .csv) sia attraverso la procedura guidata legacy e sia con Power Query
	- ◆ Riclassificazione attraverso le tabelle Pivot, le funzioni di ricerca, le impostazioni di convalida, nome, SOMMA.SE
- O Impostazione degli algoritmi di calcolo
- $\Omega$  Rappresentazione grafica:
	- $\bullet$  utilizzo della formattazione condizionale
	- ◆ utilizzo dei grafici di Excel

# Ore 12:30 Conclusione lavori

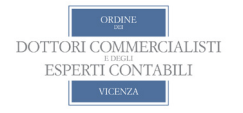

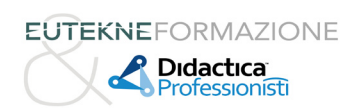

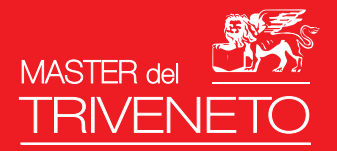

# CREDITI :

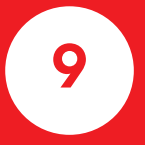

CREDITI FORMATIVI MATURABILI FPC<br>I crediti formativi sono validi ai fini della formazione professionale continua.

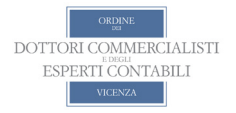

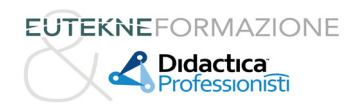

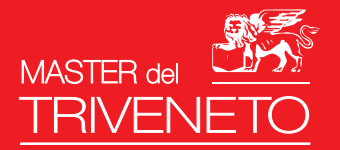

**PROSSIMI** MASTER: AZIENDA **29 marzo - 5 e 12 aprile 2022** LA FILIERA ECONOMICA DEL VINO

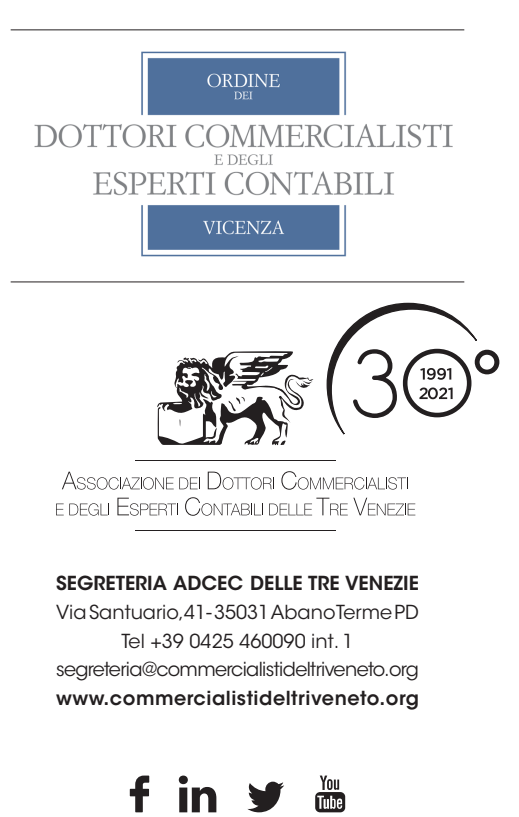